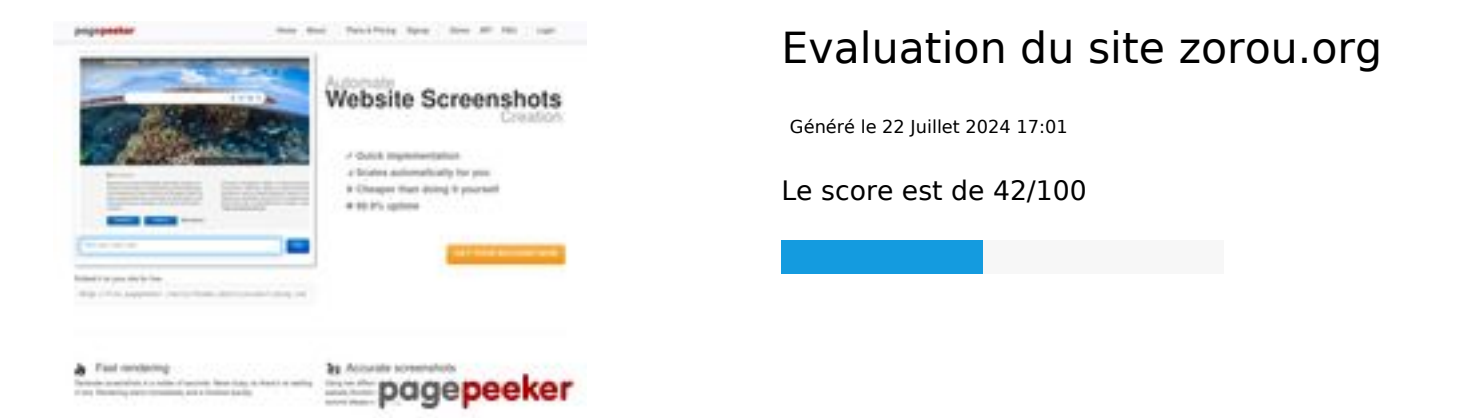

## **Optimisation du contenu**

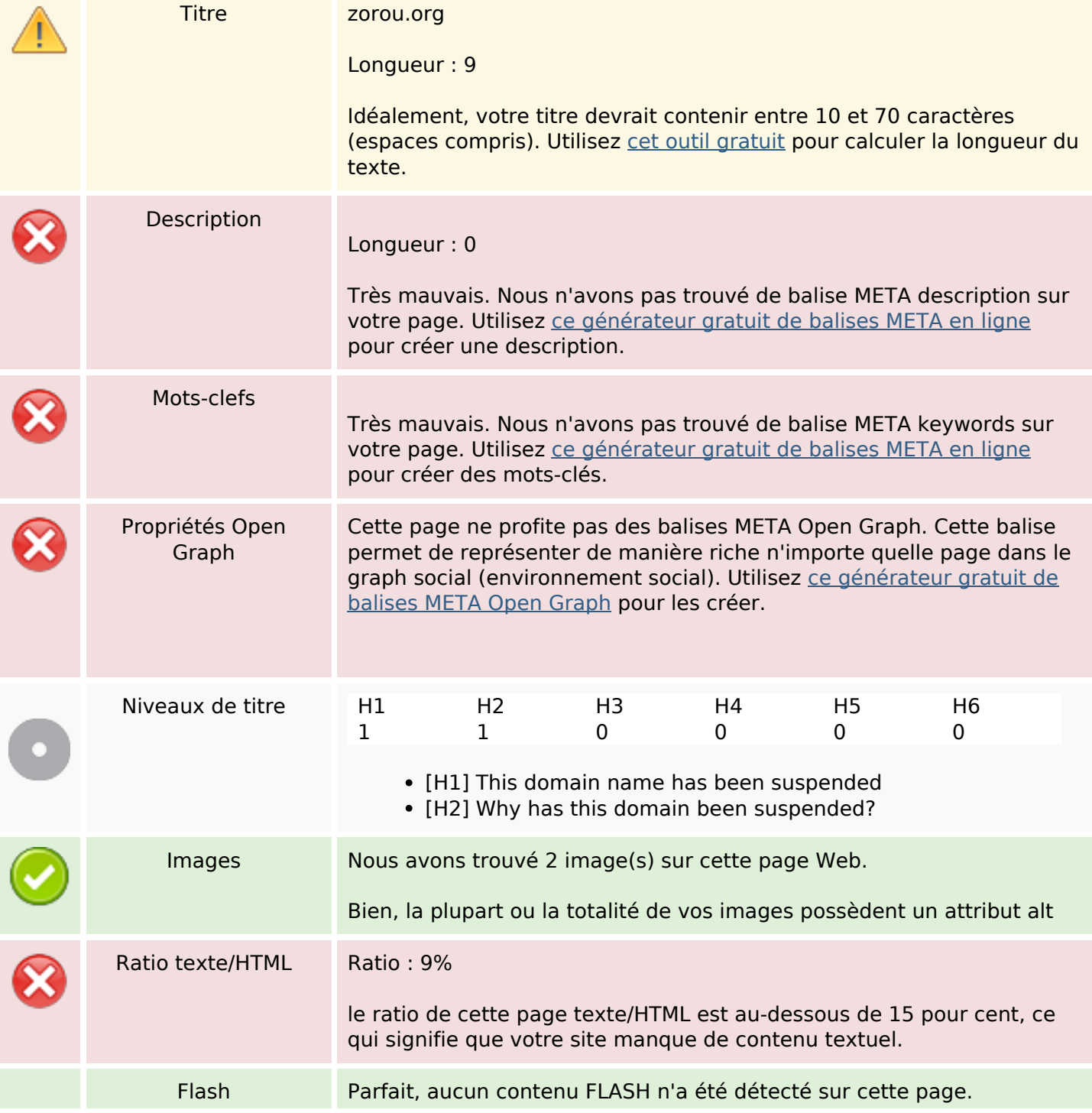

## **Optimisation du contenu**

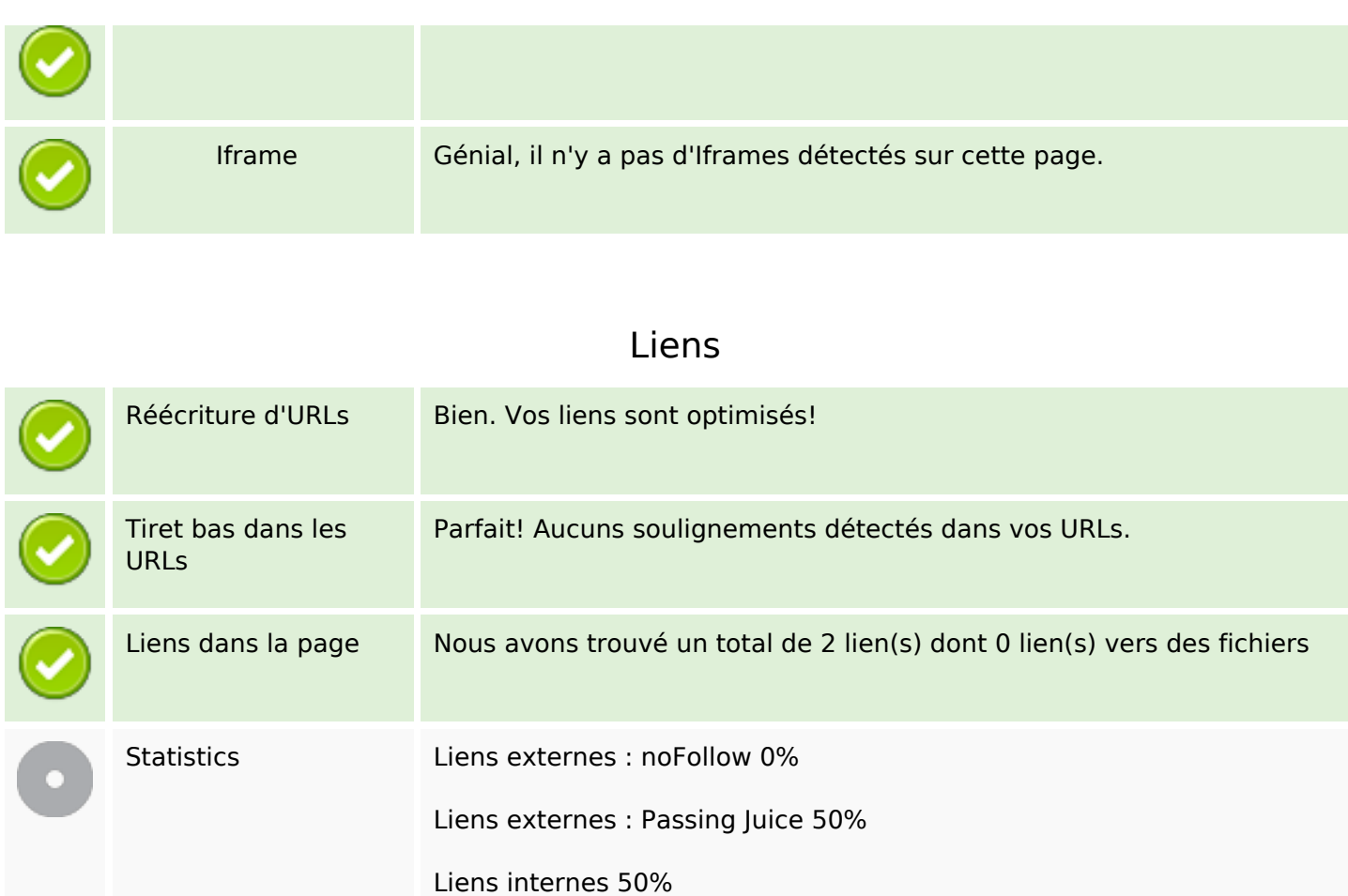

#### **Liens dans la page**

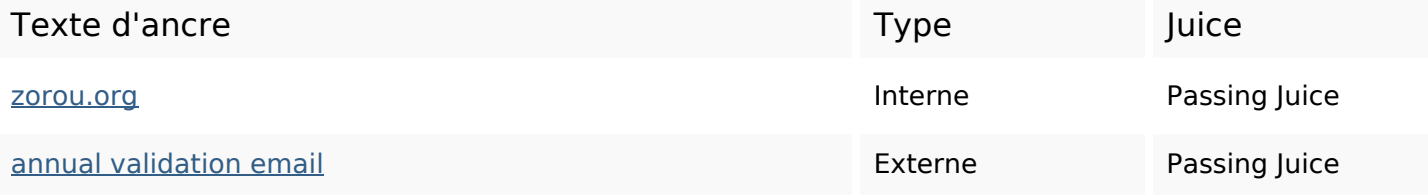

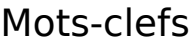

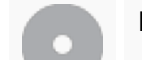

Nuage de mots-clefs **ZOrOUOrg** 

**Cohérence des mots-clefs**

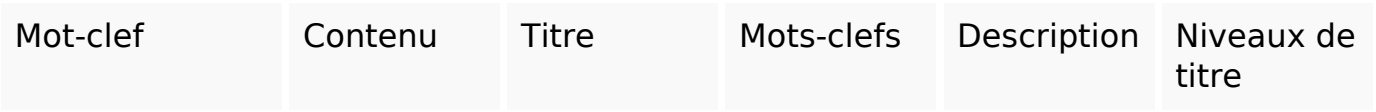

**Cohérence des mots-clefs**

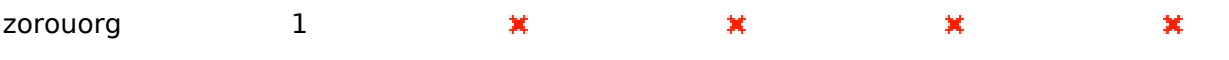

# **Ergonomie**

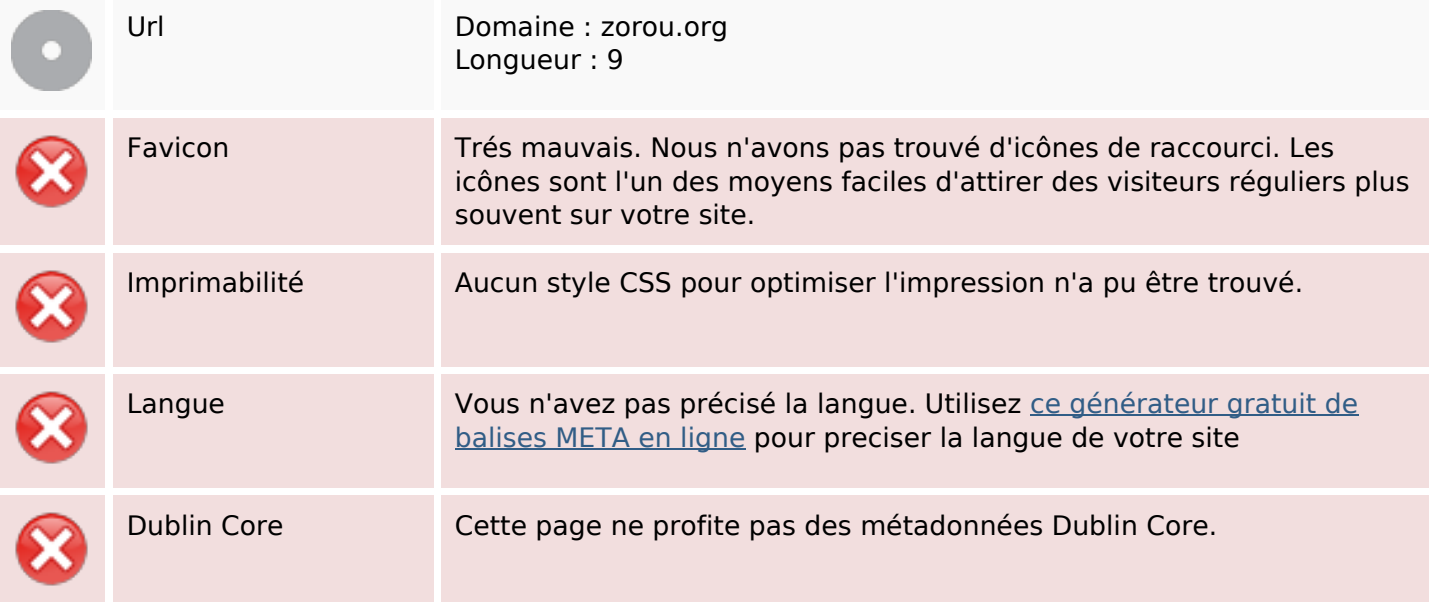

#### **Document**

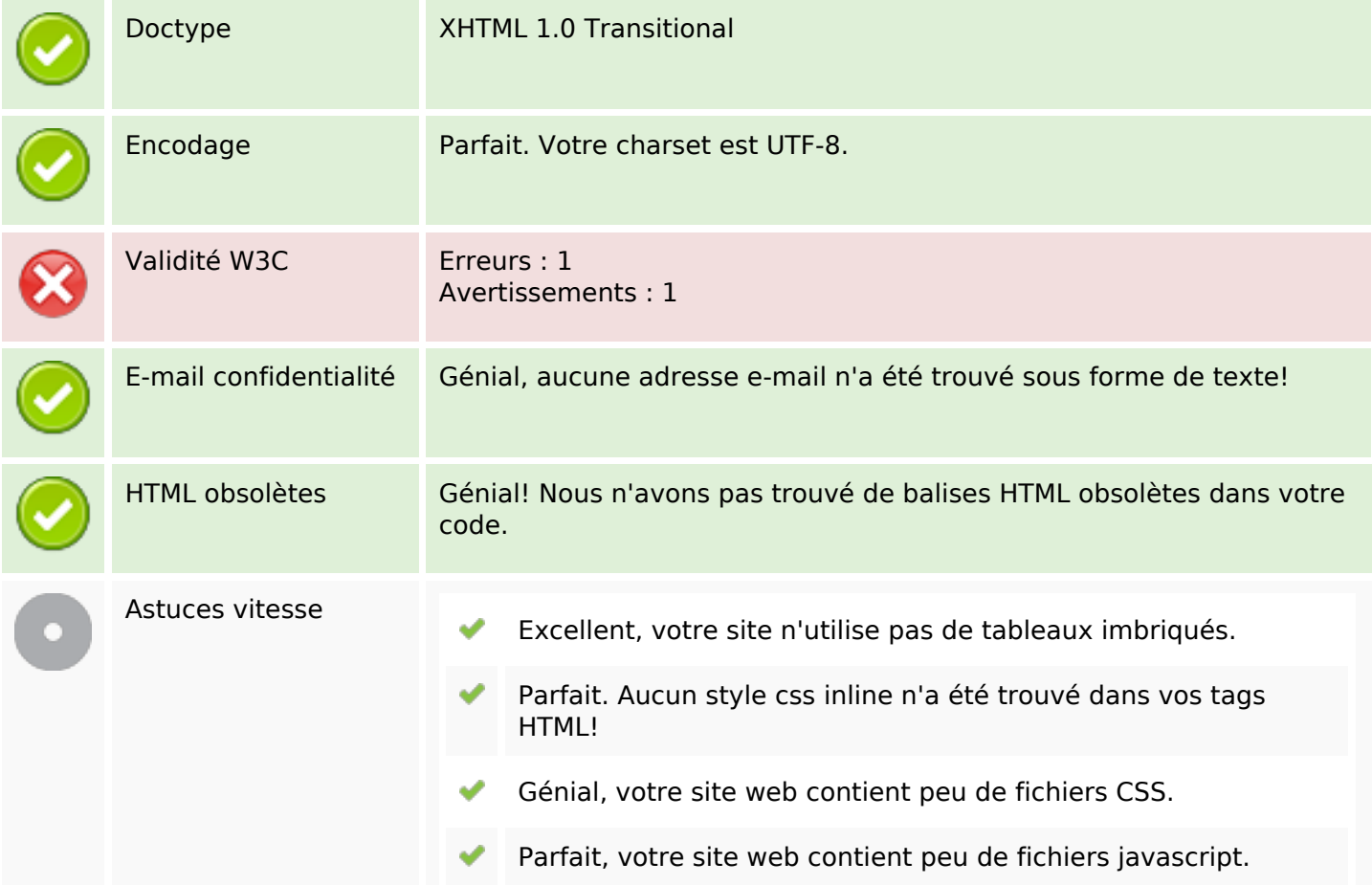

#### **Document**

 $\pmb{\times}$ 

Dommage, votre site n'est pas optimisé avec gzip.

### **Mobile**

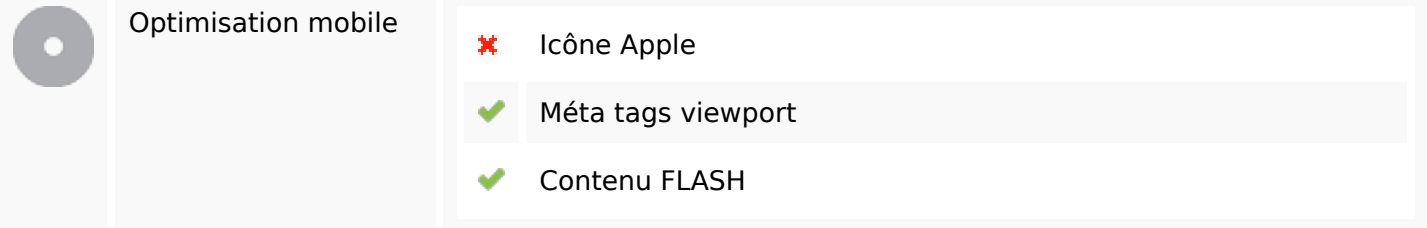

# **Optimisation**

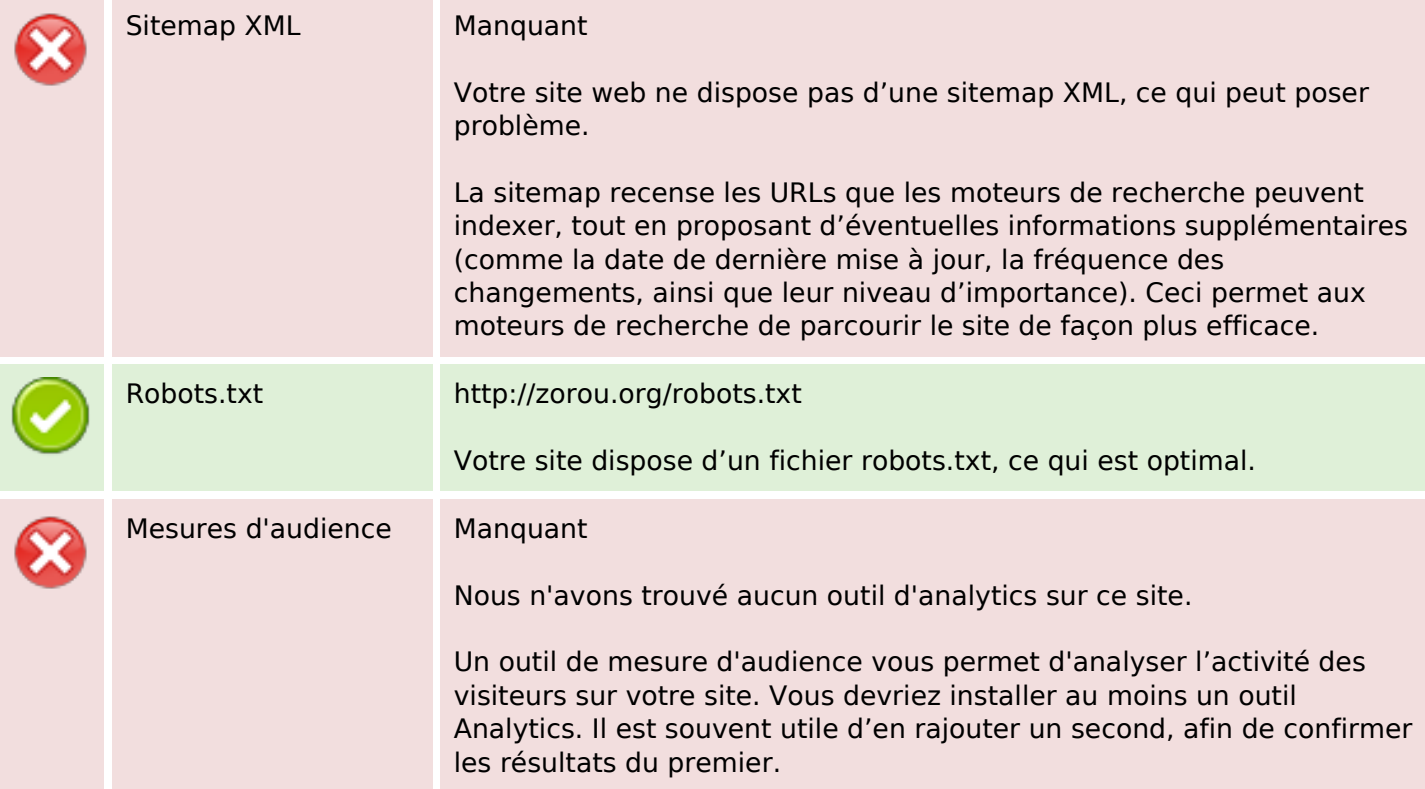